# **Assignment 2: Computational Plasticity**

# **Jordi Parra Porcar**

# CIMNE

jordiparraporcar@gmail.com

# **1. 1D Computational Plasticity**

In order to carry out all the tests, the material parameters presented below are going to be chosen as the reference ones. Furthermore, in order to study the effect of the parameter aim of study, a higher and lower value of the reference one, are going to be chosen. Remarks: All magnitudes presented are measured in the International System of Units, in except from the time that is given in ms.

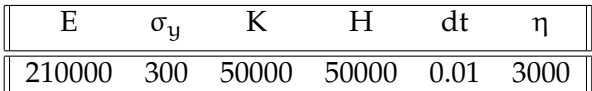

Table 1: Parameters for linear case

| ∽   |      |
|-----|------|
| 500 | 1000 |

Table 2: Parameters for exponential saturation law (MPa)

# **1.1. Perfect plasticity case**

For the perfect plasticity case the isotropic and kinematic hardening parameters are set to

#### $\Omega$ .

# **1.1.1. Viscosity dependence**

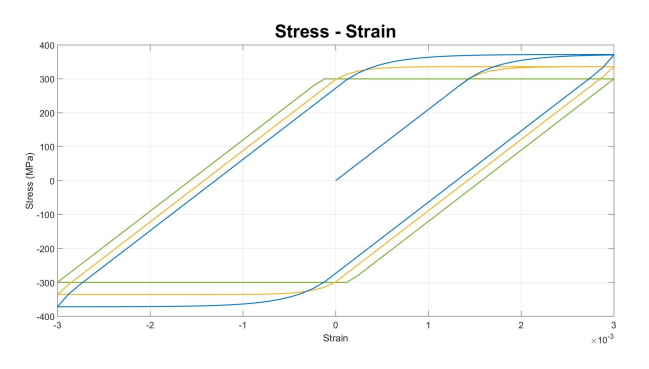

Figure 1: η=0 (green), η=3000 (yellow), η=6000 (blue)

# *Assessment:*

The fact of varying the viscosity from its reference value (η=3000) has the expected effect on the stresses. The higher the viscosity for a fixed simulation time, the higher the stresses will be. Furthermore, Setting the viscosity parameter to 0 means recovering the rate independent case.

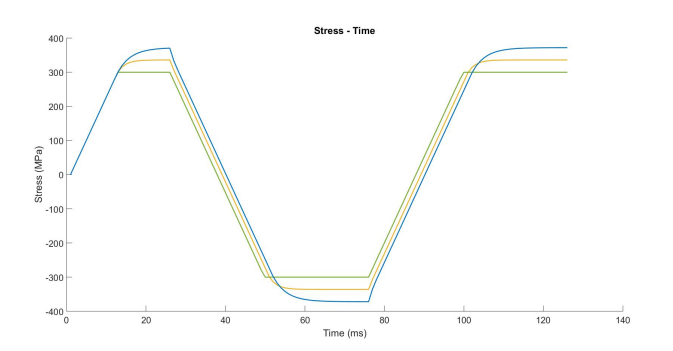

Figure 2: η=0 (green), η=3000 (yellow), η=6000 (blue)

It is possible to observe that the yield strength does not increase with time in neither of the cycles, that is due to the fact that the model has no hardening.

# **1.1.2. Strain rate dependence**

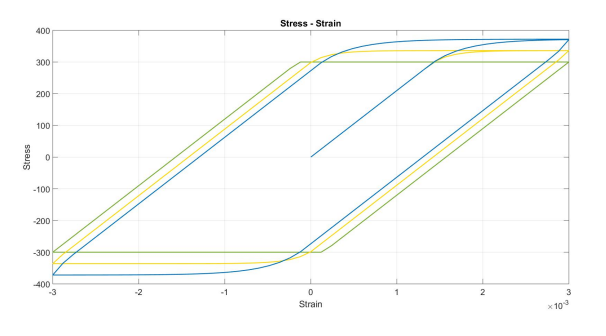

Figure 3:  $\dot{\epsilon}$ =0.1 (green),  $\dot{\epsilon}$ =100 (yellow),  $\dot{\epsilon}$ =200 (blue)

*Assessment:*

It is shown that low strain rate (quasistatic load) gives similar results to the inviscid case. On the other hand multiplying the strain rate by 2 gives same results as with the double value of viscosity.

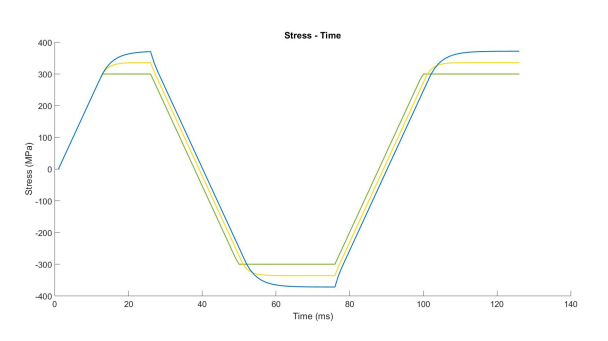

Figure 4:  $\varepsilon$ =0.1 (green),  $\varepsilon$ =100 (yellow),  $\varepsilon$ =200 (blue)

# *Assessment:*

The response of the load vs time it is analogous to the the tests at the previous section, with viscosity variation.

# **1.2. Isotropic hardening 1.2.1. Rate independent**

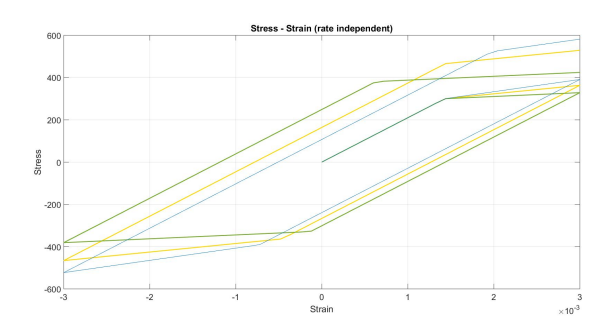

Figure 5: K=20000 (green), K=50000 (yellow), K=80000 (blue)

# *Assessment:*

It can be observed that after the first plastic load the elastic domain increases and in further loads reaching the plastic strain area needs higher values of strain. The hardening isotropic hardening behaviour is however is symmetrical between tension and compression. It is important to remark that the response to the hardening is immediate once the yielding point is reached and increasing linearly from that point on.

# **1.2.2. Rate dependent**

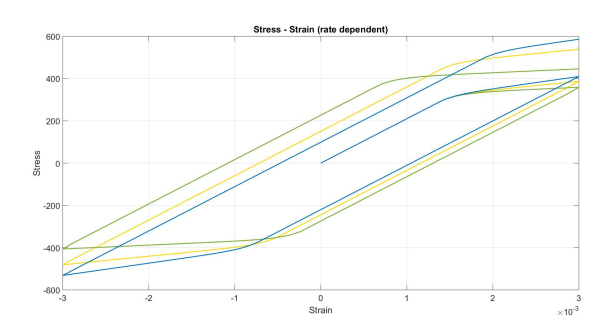

Figure 6: K=20000 (green), K=50000 (yellow), K=80000 (blue)

# *Assessment:*

In figure 4, unlike to the behaviour presented in Figure 3, in this case the viscous effects are present and this fact can be observed once the yielding point is reached. The increase in yielding is no longer linear due to viscosity.

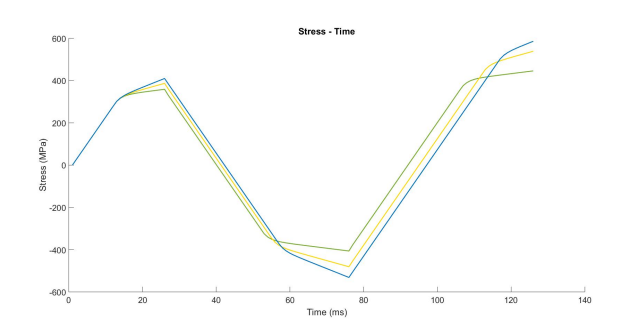

Figure 7: K=20000 (green), K=50000 (yellow), K=80000 (blue)

In this plot of stress vs time it is shown clearly the cyclic hardening effect due to the fact that, the yield strength it is getting higher after each cycle since the elastic domain is growing.

# **1.3. Isotropic hardening. Non linear saturation law. Rate independent**

The isotropic hardening parameter K is set to 0 for the tests carried out in this section.

# **1.3.1. Variation of** <sup>σ</sup><sup>∞</sup>

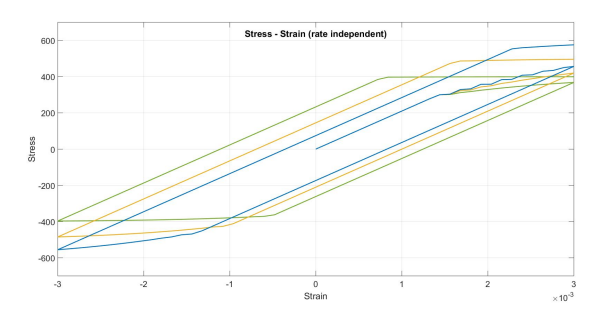

Figure 8:  $\sigma_{\infty}$ =400 (green),  $\sigma_{\infty}$ =500 (yellow),  $\sigma_{\infty}$ =600 (blue)

# *Assessment:*

In figure 5, it can be observed that the higher the  $\sigma_{\infty}$  value the more difficult is to reach the saturation stress.

# **1.3.2. Variation of** δ

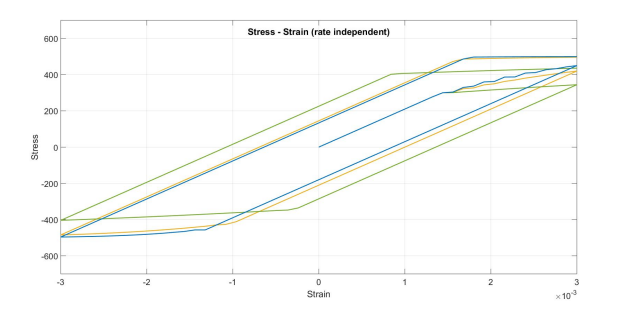

Figure 9:  $\delta = 200$ (green),  $\delta = 1000$ (yellow),  $\delta = 1800$ (blue)

#### *Assessment:*

In figure 6, it can be observed that the higher the  $\delta$  parameter value the higher the velocity to reach the value of  $\sigma_{\infty}$ =500.

# **1.4. Kinematic hardening 1.4.1. Rate independent**

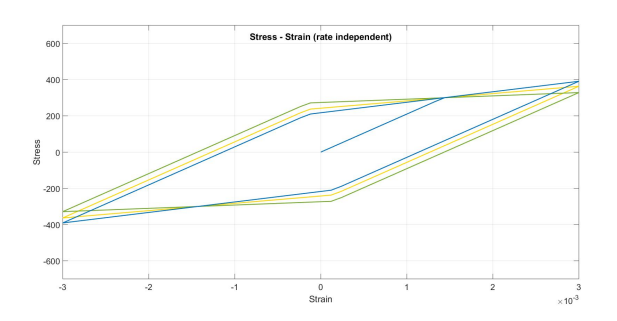

Figure 10: H=20000 (green), H=50000 (yellow), H=80000 (blue)

# *Assessment:*

The higher the value of the kinematic hardening modulus, the higher the difference between yielding in tension an compression, as the material yields earlier in compression after unloading in tension, hence the Bauschinger effect can be captured in a desired manner depending on the type of material that is going to be modeled.

# **1.4.2. Rate dependent**

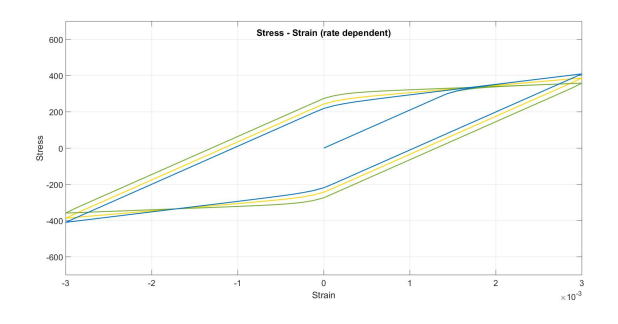

Figure 11: H=20000 (green), H=50000 (yellow), H=80000 (blue)

# *Assessment:*

In apart from the effects explained in the rate independent section, in the rate dependent case the effects viscosity in the transition from elastic to plastic regime can be observed.

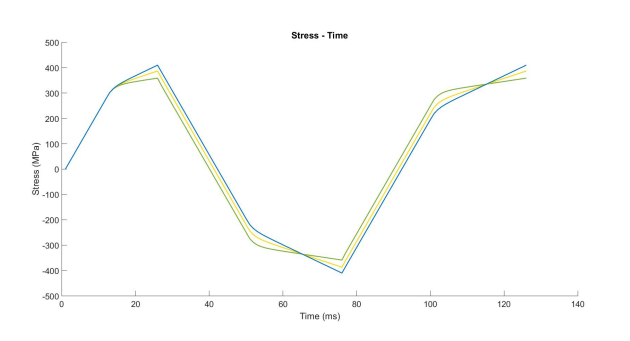

Figure 12: H=20000 (green), H=50000 (yellow), H=80000 (blue)

#### *Assessment:*

The plot of stress vs time shows clearly the translation of the elastic domain in each load cycle as well as the fact that, the size of the elastic domain remains constant due to the absence of isotropic hardening.

# **1.5. Combined hardening 1.5.1. Rate independent**

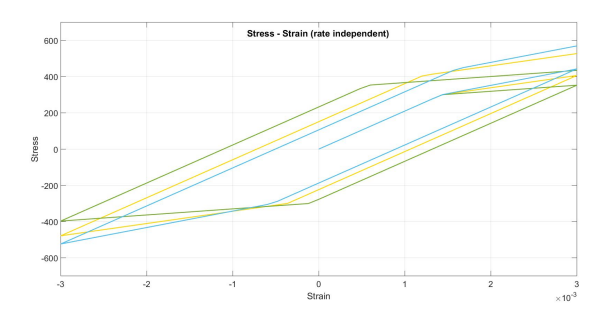

Figure 13: H=K=20000 (green), H=K=50000 (yellow), H=K=80000 (blue)

*Assessment:*

In figure 9, it is shown that combining the two types of hardening (isotropic and kinematic) gives the expected results since, on the one side the yield domain expands (isotropic hardening effect) and on the other side the domain also translates (kinematic hardening effect).

# **1.5.2. Rate dependent**

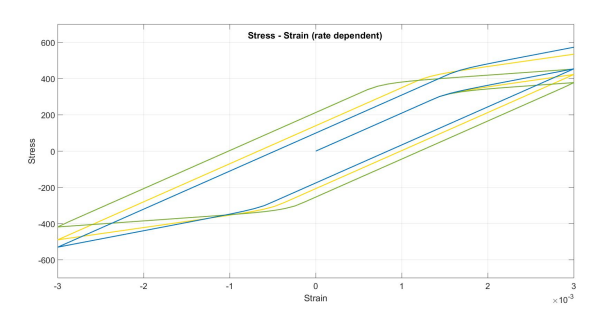

Figure 14: H=K=20000 (green), H=K=50000 (yellow), H=K=80000 (blue)

# *Assessment:*

In the rate dependent case can be observed the effects of the viscosity in the transition from elastic to plastic regime.

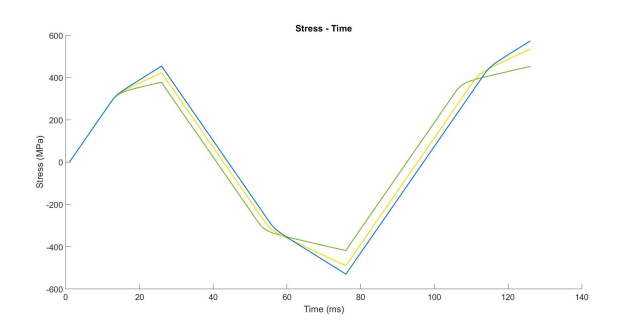

Figure 15: H=K=20000 (green), H=K=50000 (yellow), H=K=80000 (blue)

In the rate dependent case can be observed the effects of the viscosity in the transition from elastic to plastic regime.

# **2. J2 3D Computational Plasticity**

In order to be able to compare the 3D model with the 1D, a uniaxial cyclic loading is going to be chosen, furthermore, the same material parameters used for 1D plasticity are going to be used for J2 3D plasticity; however in this case we must include the Poison ratio, which is set to 0.3 as a reference.

# **2.1. Perfect plasticity**

In perfect plasticity the isotropic and kinematic hardening parameters are set to 0.

# **2.1.1. Rate independent**

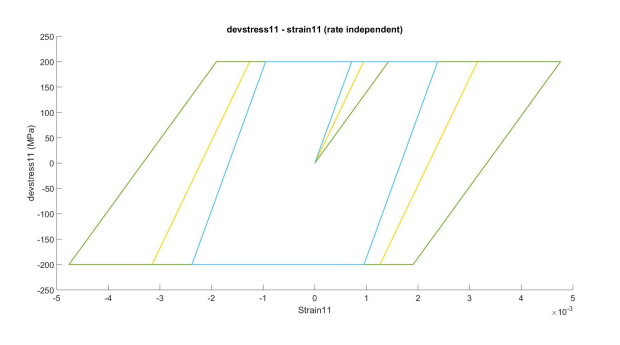

Figure 16:  $v = 0$ (green),  $v = 0.3$ (yellow),  $v = 0.5$ (blue)

# *Assessment:*

The perfect plasticity behaviour is captured by means of the behaviour of devσ in respect to the uniaxial  $\epsilon_{11}$ 

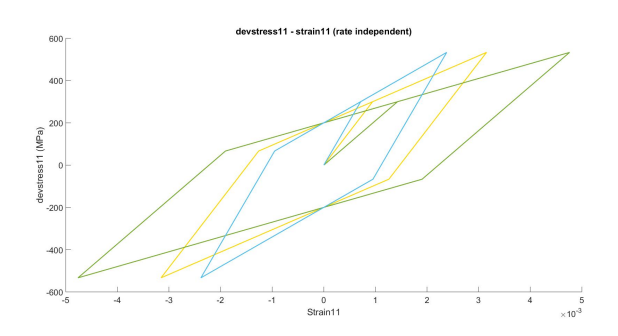

Figure 17:  $v = 0$ (green),  $v = 0.3$ (yellow),  $v = 0.5$ (blue)

Due to the affectation of Poisson ratio in the principal stress components, in the plot  $\sigma_{11}$ in respect to  $\epsilon_{11}$ , it is not possible to observe perfect plasticity

# **2.1.2. Rate dependent**

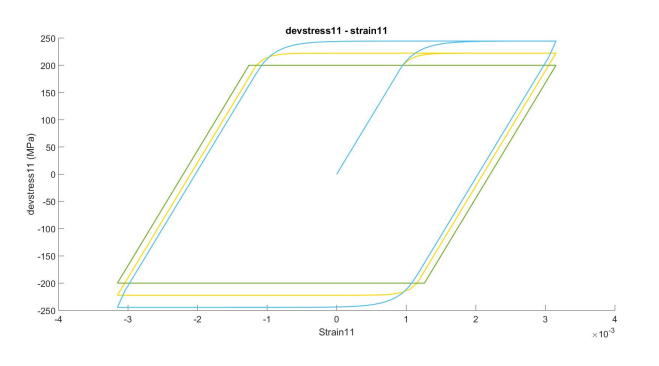

Figure 18: η=0 (green), η=3000 (yellow), η=6000 (blue)

# *Assessment:*

As it occurs in 1D the higher the viscosity for a fixed simulation time, the higher the stresses turn out to be, in this case the deviatoric stress. Furthermore, Setting the viscosity parameter to 0 means recovering the rate independent case.

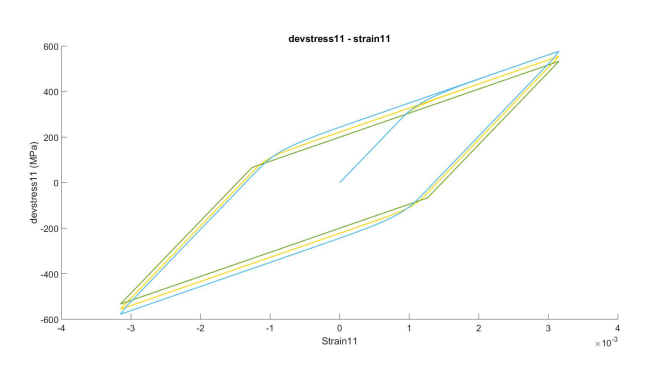

Figure 19: η=0 (green), η=3000 (yellow), η=6000 (blue)

# *Assessment:*

The same assessment carried out for the deviatoric stresses is valid for  $\sigma_{11}$ 

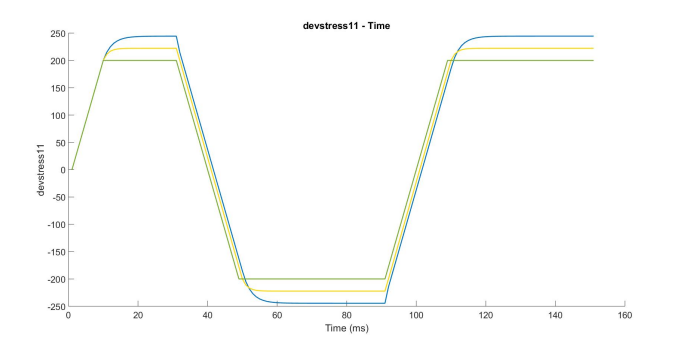

Figure 20: η=0 (green), η=3000 (yellow), η=6000 (blue)

The viscosity effects are shown through the evolution on time and the assessment of figures 13 and 14 is valid for this one as well.

# **2.2. Isotropic hardening**

**2.2.1. Rate independent**

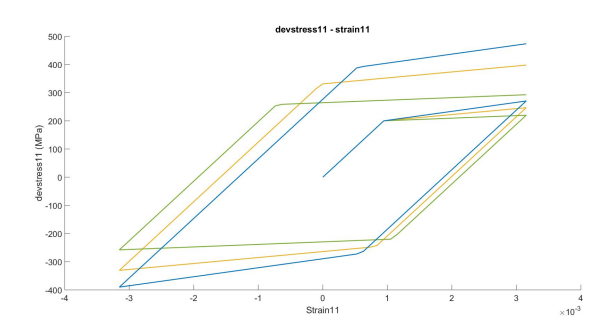

Figure 21: K=20000 (green), K=50000 (yellow), K=80000 (blue)

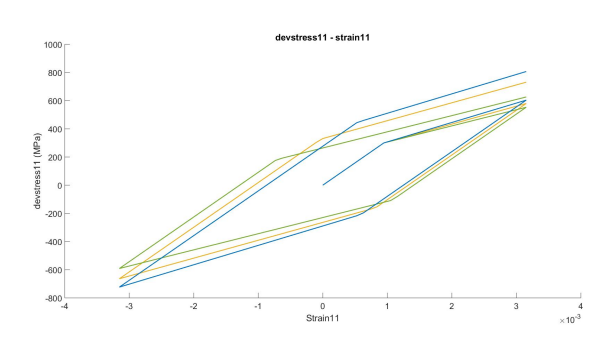

Figure 22: K=20000 (green), K=50000 (yellow), K=80000 (blue)

# *Assessment:*

The behaviour of dev $\sigma_{11}$  and  $\sigma_{11}$  is analogous to the behaviour observed for the 1D case. In each load cycle  $\sigma_y$  increases, so that the load cycles are geometrically opened.

# **2.2.2. Rate dependent**

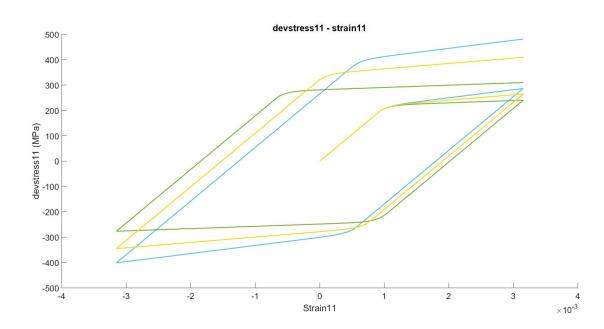

Figure 23: K=20000 (green), K=50000 (yellow), K=80000 (blue)

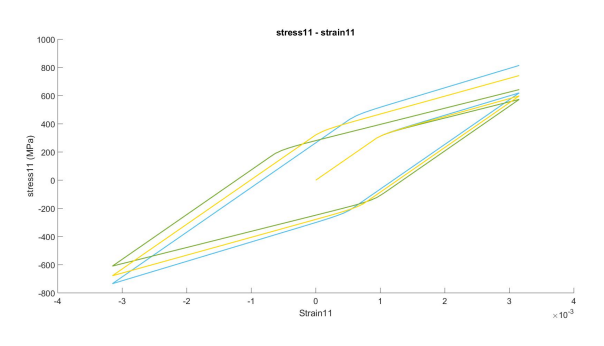

Figure 24: K=20000 (green), K=50000 (yellow), K=80000 (blue)

#### *Assessment:*

The behaviour of dev $\sigma_{11}$  and  $\sigma_{11}$  for the viscous case is analogous to the behaviour observed for the 1D case. In each load cycle  $\sigma_y$  increases. The nonlinear behaviour in the plastic region caused by the viscous effects.

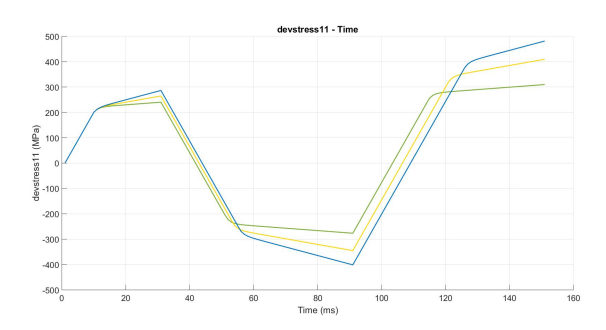

Figure 25: K=20000 (green), K=50000 (yellow), K=80000 (blue)

#### *Assessment:*

The behaviour of the  $dev\sigma_{11}$  vs time is analogous as the behaviour of stress vs time in the 1D case

#### **2.3. Isotropic hardening with non linear saturation law. Rate independent**

The isotropic hardening parameter K is set to 0 for the tests carried out in this section. Only the results for the deviatoric part of stress it is shown in this section.

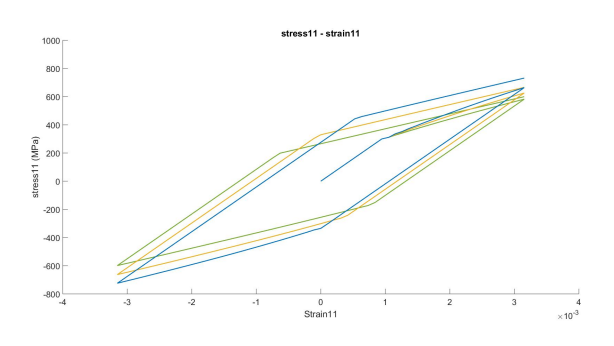

Figure 26:  $\sigma_{\infty}$ =400 (green),  $\sigma_{\infty}$ =500 (yellow),  $\sigma_{\infty}$ =600 (blue)

#### *Assessment:*

The higher the  $\sigma_{\infty}$  value the more difficult is to reach the saturation stress.

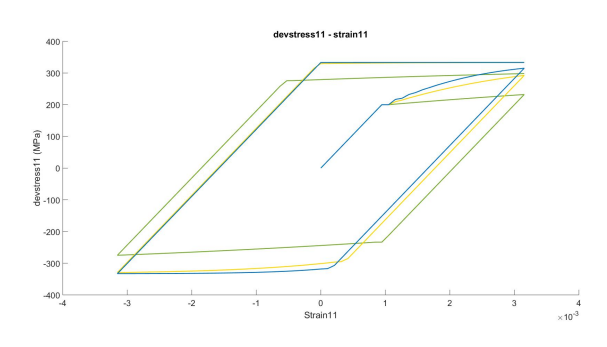

Figure 27:  $\delta = 200$ (green),  $\delta = 1000$ (yellow),  $\delta = 1800$ (blue)

#### *Assessment:*

The variation of the parameters in the non linear saturation law produces analogous results to the 1D model.

# **2.4. Kinematic hardening 2.4.1. Rate independent**

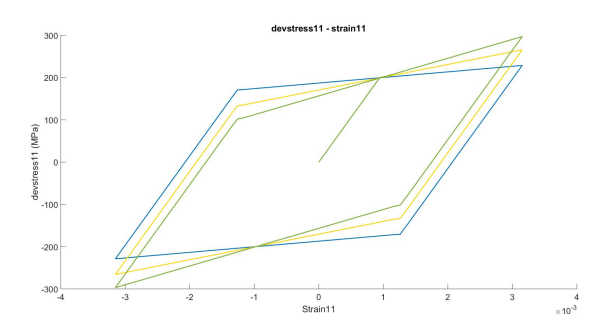

Figure 28: H=20000 (green), H=50000 (yellow), H=80000 (blue)

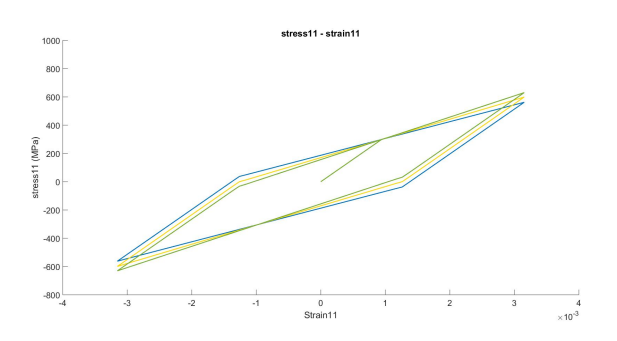

Figure 29: H=20000 (green), H=50000 (yellow), H=80000 (blue)

# *Assessment:*

The results for the kinematic hardening are analogous to the 1D case, that is, an increase in the kinematic hardening modulus causes a higher translation of the elastic domain so that, the difference between tension and compression gets larger.

# **2.4.2. Rate dependent**

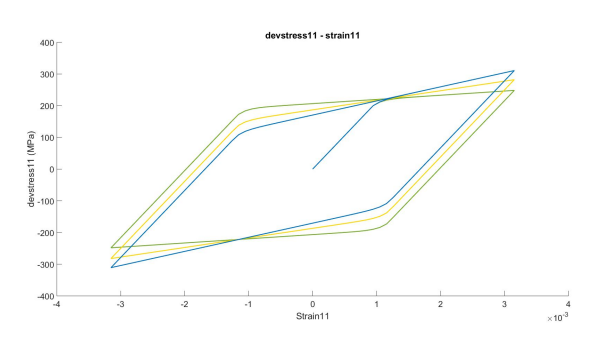

Figure 30: H=20000 (green), H=50000 (yellow), H=80000 (blue)

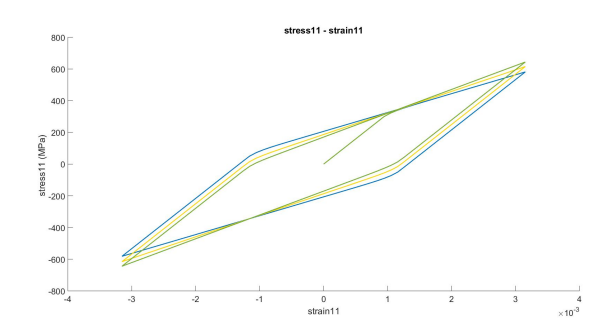

Figure 31: H=20000 (green), H=50000 (yellow), H=80000 (blue)

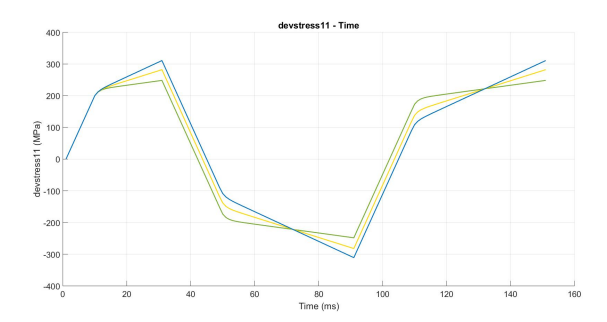

Figure 32: H=20000 (green), H=50000 (yellow), H=80000 (blue)

The effects of viscosity in the kinematic hardening behaviour are analogous to the 1D case.

# **2.5. Combined hardening. Rate dependent case**

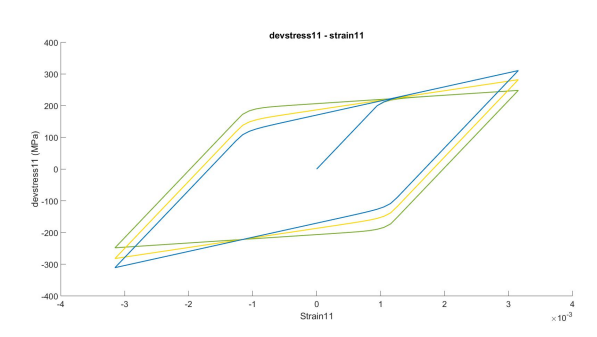

Figure 33: K=H=20000 (green), K=H=50000 (yellow), K=H=80000 (blue)

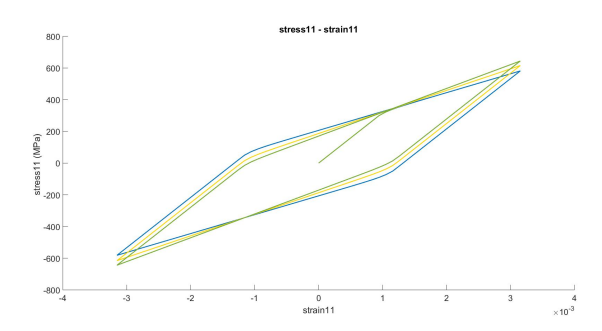

Figure 34: K=H=20000 (green), K=H=50000 (yellow), K=H=80000 (blue)

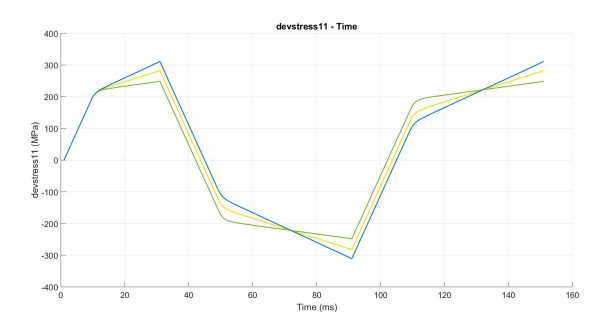

Figure 35: K=H=20000 (green), K=H=50000 (yellow), K=H=80000 (blue)

The combined hardening, on the one side shows a translation in the yield surface due to isotropic hardening and on the other side an increase in size due to isotropic hardening.

# *LIST OF FILES FOR 1D PLASTICITY*

#### **MAIN FILE: main.m**

```
clear all
clc
pp = 1; \frac{1}{6} if pp = 1 -> Pure plasticity case
nlh = 0; % if nlh == 1 -> Non-lineal isotropic hardening
es = 1; % if es == 1 -> Exponential saturation law + linear hardening
E = 210e3; % Young modulus
K= 0; % Isotropic hardening paramenter
H= 0; % Kinematic hardening parameter 
yields = 300; % Yield point in tension
yieldsc = -1*yields; % Yield point in compression
stress inf = 500 ; % Limit for the exponential hardening law
delta = 0; % Second parameter for the exponential hardening law
eta = 0; % Viscosity parameter
dt = 0.01; % Time step for rate dependent case
istep = 25;
v = [E, K, H];
C = diag(v);%Strain limits for cyclic loading 
STRAIN LOAD = [0 0.003 0 -0.003 0 0.003];
%strain history
[strain, total strain n1] = strain history( istep, STRAIN LOAD );
%Additive split of strains
strain p_n = [0 \ 0 \ 0]; %plastic strain
time = 1:length(strain);
[sigma_n1,strain_p_n, strain_e] = trial(pp,stress_inf,eta,nlh,es,E,K,H,dt,
total strain n1, yields, C, strain p n, delta);
figure(1)
plot(strain, sigma_n1(2:end,1))
hold on
figure(2)
hold on
plot(time, sigma n1(2:end,1))
```
# **FUNCTION: strain\_history.m**

```
function [strain, total strain n1] = strain history( istep, STRAIN LOAD )
strain = zeros(1, sum(istep)+1);
tramo_b=[];
for i=1:length(STRAIN LOAD)-1;
     e = linspace(STRAIN LOAD(i), STRAIN LOAD(i+1), istep+1);
     e = e(2:end-1);
     tramo a = [STRAIN LOAD(i) e];
     tramo \overline{b} = [tramo \overline{b} tramo a] ;
end
tramo b = [tramo b STRAIN LOAD(end)] ;
strain = tramo \overline{b};
total = length(strain)total strain n1 = zeros(total, 3);
for j = 1:total
```

```
total strain nl(j,:) = [strain(1,j) 0 0];end
```
# end

#### **FUNCTION: trial.m**

```
function [sigma_n1, strain p_n, strain_e] =
trial(pp, stress_inf, eta,nlh,es,E,K,H, dt, total strain n1, yields, C, strain p n,
delta)
% Compute the trial state at time n+1 
strain p_n = zeros(length(total strain n1(:,1)),3);
strain_e = zeros(length(total_strain_n1(:,1)),3);
sigma nl = zeros(length(total strain n1(:,1)),3);if eta == 0dt = 1;
end
for i = 1: (length(total strain n1(:,1)))
 strain p trial nl = strain p n(i,:);strain e trial n1 = total strain n1(i,:) - strain p trial n1;
  sigma trial n1 = (total strain n1(i,:) - strain p trial n1)*C;
   if es == 1 %Exponential saturation law + linear hardening 
       sigma trial nl(2) = -Exp sat law( stress inf, yields, K, delta,
strain p trial n1);
   end
   %yield function
      f sigma trial nl = abs(sigma trial n1(1) - sigma trial n1(3)) - yields +sigma trial n1(2);
   %pure plastic case
   if f sigma trial n1 \leq 0 %elastic step
      strain p n(i+1,:) = strain p trial n1;
      strain e(i+1,:) = strain e trial n1 ;
      sigma nl(i+1,:) = sigma trial nl;
    else 
           if nlh == 1 % Newton-Raphson iterative solution algorithm (Nonlinear 
isotropic hardening )
              gama_new = nrm(yields,stress_inf,f_sigma_trial_n1,K,E,H,dt,eta, 
delta, strain p trial n1 );
           else
              gama new = 1/dt*(E+K+H+eta/dt)^{-1} * f sigma trial n1;
           end 
   sigma n1(i+1,1) = sigma trial n1(1)- dt*gama new*E*sign(sigma trial n1(1) -
sigma trial n1(3));
   if nlh == 1;sigma nl(i+1,2) = -Exp sat law( stress inf, yields, K, delta,
strain p trial n1+gama new*dt);
    else
            sigma n1(i+1,2) = sigma trial n1(2) - dt*gama new * K;
    end
   sigma n1(i+1,3) = sigma trial n1(3) + dt*gama new * H*sign(sigma trial n1(1))
- sigma trial n1(3));
   strain p n(i+1,1) = strain p trial n1(1) +
dt*gama new*sign(sigma trial n1(1)- sigma trial n1(3));
 strain_p_n(i+1,2) = strain_p_trial_n1(2) + dt*gama_new;
strain_p_n(i+1,3) = strain_p_trial_n1(3) -
dt*gama new*sign(sigma trial n1(1)- sigma trial n1(3));
```

```
 end
       end
end
```
#### **FUNCTION: nrse.m**

```
function [ gn1, Dgn1 ] = nrse(yields, stress inf, f sigma trial n1,
gama k n1, K, E, H, dt, nu, delta, strain p trial n1);
%Nonlinear residual scalar equation on the plastic multiplayer
aa = Exp_sat_law( stress_inf, yields, K, delta, strain p_trial_n1 );
bb = Exp_sat_law( stress_inf, yields, K, delta, strain_p_trial_n1 + gama k n1*dt
);
qn1 = f sigma trial n1 - gama k n1*dt*(E+H+nu/dt)-(bb - aa);
%delta = delta * strain p trial nl(2);
ddPI = (stress inf - yields)*(dt*delta*exp(-
1*(delta*(strain p trial n1(2)+gamma k n1*dt)));
Dqn1 = -(E+H+nu/dt)*dt - ddPI*dt;end
```
#### **FUNCTION: nrm.m**

```
function [ gamma_new] = 
nrm(yields, stress_inf,f_sigma_trial_n1,K,E,H,dt,eta,delta_ci,strain_p_trial_n1 )
%UNTITLED4 Summary of this function goes here
% Detailed explanation goes here
k = 0;gama k n1 = 0.0001;
tol = le-8;[ gn1, Dgn1 ] = nrse(yields, stress inf, f sigma trial n1,
gama k n1, K, E, H, dt, eta, delta ci, strain p trial n1 );
while tol < abs (qn1)
    %solve the linearized equation
   gama k n1 = gama k n1 - gn1/Dgn1;
   \lceil gn1, Dgn1 \rceil = nrse(yields, stress inf, f sigma trial n1,
gama k n1, K, E, H, dt, eta, delta ci, strain p trial n1 );
  k = k+1;end
   gamma new = gama k n1;
```
end

#### **FUNCTION: Exp\_sat\_law.m**

```
function [ dPI ] = Exp sat law( stress inf, yields, K, delta ci,
strain p trial n1);
dPI = (stress inf - yields)*(1-exp(-delta ci*strain p trial n1(2)))+
K*strain p trial n1(2);
end
```
# *LIST OF FILES FOR 3D J2 PLASTICITY*

#### *MAIN FILE: main.m*

#### *clear all*

clc

```
pp = 0; % if pp = 1 is pure plasticity case
nlh = 0; % if nlh == 1 -> Non-lineal isotropic hardening
es = 1; % if es == 1 \rightarrow Exponential saturation law + linear hardening
E = 210000; % Young modulus
K= 80000; % Isotropic hardening paramenter
H= 80000; % Kinematic hardening parameter
yields = 300; % Yield point in compression
yieldsc = -1*yields;
delta = 1000; % Second parameter for the exponential hardening law
pois = 0.3; %Poison coefficient
eta=3000;
stress inf = 500; Limit for the exponential hardening law
dt = 0.01; % Time step for rate dependent case
istep = 30;HH = H*eye(6);[ce, mu] = tensor(E, pois);[total strain] = strain history(ce, istep);
[dev sigma, sigma_n, strain_p_n, strain_e_n] =
trial(mu, stress_inf,eta,nlh,es,E,K,H,HH,dt,delta, total_strain, yields, ce);
time = 1: length (total strain);
figure(1) 
plot(total strain(:,1), dev sigma(:,1))
hold on
figure(2)
plot(total strain(:,1), sigma n(:,1))
hold on
figure(3)
plot(time, dev sigma(:,1))
hold on
FUNCTION: strain_history.m
function \lceil total strain \rceil = strain history( ce, istep )
ce 1 = inv(ce);
step=5*istep+1;
stress load = [0 1000 0 -1000 0 1000];
stress = zeros(6,step);
strain = zeros(6,step);
tramo_b=[];
```

```
for i=1:length(stress_load)-1
     e = 1inspace(stress load(i), stress load(i+1), istep+1);
     e = e(2:end-1);
     tramo a = [stress load(i) e];tramo b = [tramo b tramo a] ;
end
```

```
tramo b = [tramo b stress load(end)] ;
stress(1,:) = \overline{t} ramo b;
for i=1:step
    strain(:,i) = ce 1*stress(:,i);end
for i=1:3
total_strain = strain';
end
```
#### *FUNCTION: trial.m*

```
function [dev_sigma,sigma_n,strain_p_n, strain_e_n] = 
trial(mu,stress_inf,eta,nlh,es,E,K,H,HH,dt,delta, total_strain, yields, ce)
% Compute the trial state at time n+1 
total strain iso = zeros(length(total strain(:,1)),1);
total strain ki = zeros(length(total strain(:,1)),6);strain p_n = zeros(length(total strain(:,1)),6);
strain p iso = zeros(length(total strain(:,1)),1);
strain \overline{p} ki = zeros(length(total strain(:,1)),6);
strain e n = zeros(length(total strain(:,1)),6);
strain e iso = zeros(length(total strain(:,1)),1);
strain e ki = zeros(length(total strain(:,1)),6);
sigma n = zeros(length(total strain(:,1)),6);
q n = zeros(length(total strain(:,1)),1);
q bar n = zeros(length(total strain(:,1)),6);
dev sigma = zeros(length(total strain(:,1)),6);
if eta == 0dt = 1;end
for i = 1: length (total strain(:,1))-1
strain_p_n_trial = strain p n(i,:);strain_p_iso_trial = strain p iso(i,:);
strain p ki trial = strain p ki(i,:);
strain e n trial = total strain(i+1,:) - strain p n trial;
strain e iso trial = total strain iso(i+1,:) - strain p iso trial;
strain e ki trial = total strain ki(i+1,:) - strain p ki trial;
sigma_n_{trial} = strain_e_{initial} \times ce';q_n_trial = strain_e_iso_trial*K;
q bar n trial = strain e ki trial*HH;
   %deviatoric part of sigma
  dev sigma trial = deviatoric(sigma n trial);
  den = dev sigma trial - q bar n trial;
  n trial = den / norm(den);
      if es == 1 %Exponential saturation law + linear hardening 
      q n trial = -1*Exp sat law( stress inf, yields, K, delta,
strain p iso trial);
    end
    %yield function
      f sigma n trial = norm(den) - sqrt(2/3)*(yields - q n trial);
%pure plastic case
   if f sigma n trial \leq 0 %elastic step
```

```
qamma = 0;
```

```
sigma n(i+1,:) = sigma n trial;
      q n(i+1) = q_n_{\text{trial}};
      q bar n(i+1,:) = q bar n trial;
      dev sigma(i+1,:) = dev sigma trial; % deviatoric(sigma trial n1);
      strain p_n(i+1,:) = strain p_n trial;
      strain_p iso(i+1, :) = strain p iso_trial;
      strain p ki(i+1,:) = strain p ki trial;
      strain e n(i+1,:) = strain e n trial;
      strain e iso(i+1,:) = strain e iso trial;
      strain e ki(i+1,:) = strain e iso trial;
    else 
            if nlh == 1 % Newton-Raphson iterative solution algorithm (Nonlinear 
isotropic hardening )
              gamma = NRM(yields, stress inf,f sigma n trial,mu,K,E,H,dt,eta,
delta, strain p iso trial );
            else
              gamma = (2 * mu + 2/3 * K + 2/3 * H + eta/dt) (1) * f sigma n trial/dt;
            end
   sigma n(i+1,:)= sigma n trial - dt*gamma*2*mu*n trial;
if nlh == 1q n(i+1,:)=-Exp_sat_law(stress_inf,yields,K,delta,strain_p_iso_trial+gamma*dt*sqrt(2/3));
else
    q_n(i+1,:) = q_n_train - dt*gamma*K*sqrt(2/3);end
   q bar n(i+1,:) = q bar n trial + dt* gamma*2/3*H*n trial;
   dev sigma(i+1,:) = deviatoric(sigma n trial) - dt*gamma*2*mu*n trial;
   strain p n(i+1,:)= strain p n trial + dt*gamma*n trial;
   strain p iso(i+1,:)= strain p iso trial + dt*gamma*sqrt(2/3);
   strain p ki(i+1,:)= strain p ki trial - dt*gamma*n trial;
   % if pp == 1 %pure plasticity
        % if sigma n(i,1)>0% sigma n(i+1,1) = yields;
            % sigma n(i+1,2) = sigma n(i,2);
             \frac{1}{2} sigma n(i+1,3) = sigma n(i,3);
           % else
              % sigma n(i+1,1) = -yields;% sigman(i+1,2) = -sigman(i,2);
             % sigma n(i+1,3) = -sigma n(i,3); % end
       % dev sigma(i+1,:) = deviatoric(sigma n(i,:));
         E = E^*(1-E^*(E+K+H+eta/dt)^{-1}) %end
    end
end
end
```
# *FUNCTION: deviatoric.m*

```
function [ dev_sigma ] = deviatoric(sigma_n_trial )
%UNTITLED4 Summary of this function goes here
% Detailed explanation goes here
s = sigma n trial ;
trace = s(1) + s(2) + s(3);
dev sigma= [s(1)-(1/3)*trace,s(2)-(1/3)*trace,s(3)-(1/3)*trace,s(4),s(5),s(6)];
end
```
# *FUNCTION: tensor.m*

```
function [ce,mu] = tensor( E, pois)
mu = E/(2*(1-pois));lame = \text{pois*E}/(1+\text{pois}) * (1-2*\text{pois});
         ce = zeros(6, 6);for i=1:3
     ce(i,i)=2*mu + lame;
end
for i=4:6ce(i, i) = mu;end
        ce(1, 2)=lame;
        ce(1,3) =lame;
        ce(2, 3) = lame;
        ce(2,1)=lame;
        ce(3,1) =lame;
        ce(3, 2) =lame;
end
```
# *FUNCTION: Exp\_sat\_law.m*

```
function [ dPI ] = Exp_sat_law( stress_inf, yields, K, delta, 
strain_p_iso_trial)
```

```
dPI = (stress inf - yields)*(1-exp(-delta*strain p iso trial))+
K*strain p iso trial;
end
```
# *FUNCTION: nrse.m*

```
function [ gn1,Dgn1 ] = nrse(yields,stress_inf,f_sigma_n_trial, 
gama_k_n1,mu,K,E,H,dt,eta,delta,strain_p_iso_trial)
```

```
%Nonlinear residual scalar equation on the plastic multiplayer
aa = Exp_sat_law( stress_inf, yields, K, delta, strain_p_iso_trial );
bb = Exp sat law( stress inf, yields, K, delta, strain p_iso_trial +
gama k n1*sqrt(2/3)*dt);
gn1 = f sigma n trial - gama k n1*dt*(2*mu+2/3*H+eta/dt)-sqrt(2/3)*(bb - aa);
ddPI = (stress inf - yields)*delta*sqrt(2/3)*dt*exp(-delta*(strain p iso trial +
sqrt(2/3)*gama\bar{k}n1*dt))+K*dt*sqrt(2/3);
Dgn1 = -dt*( (2*mu+(2/3)*H+eta/dt) + 2/3*ddPI);end
```
#### *FUNCTION: nrm.m*

```
function [ gamma] = 
nrm(yields,stress_inf,f_sigma_n_trial,mu,K,E,H,dt,eta,delta,strain_p_iso_trial )
%UNTITLED4 Summary of this function goes here
% Detailed explanation goes here
k = 0;gamak_nn1 = 0;
tol = le-6;[ gn1, Dgn1 ] = nrse(yields, stress inf, f sigma n trial,
gama k n1,mu, K, E, H, dt, eta, delta, strain p iso trial );
while abs(qn1) > tol
    %solve the linearized equation
   gamma_k_n1 = \gamma_{\text{ama_k}}n1 - \gamma_{\text{m1}}/n[ gn1, Dgn1 ] = nrse(yields, stress_inf, f_sigma_n_trial,
gama_k_n1,mu, K, E, H, dt, eta, delta, strain_p_iso_trial );
   k = k+1;end
   gamma = gama_kn1;
```
end